# adaptTo()

#### APACHE SLING & FRIENDS TECH MEETUP BERLIN, 22-24 SEPTEMBER 2014

#### Getting Started with iBeacons and AEM Bartek Soin, Adobe Global Shared Services

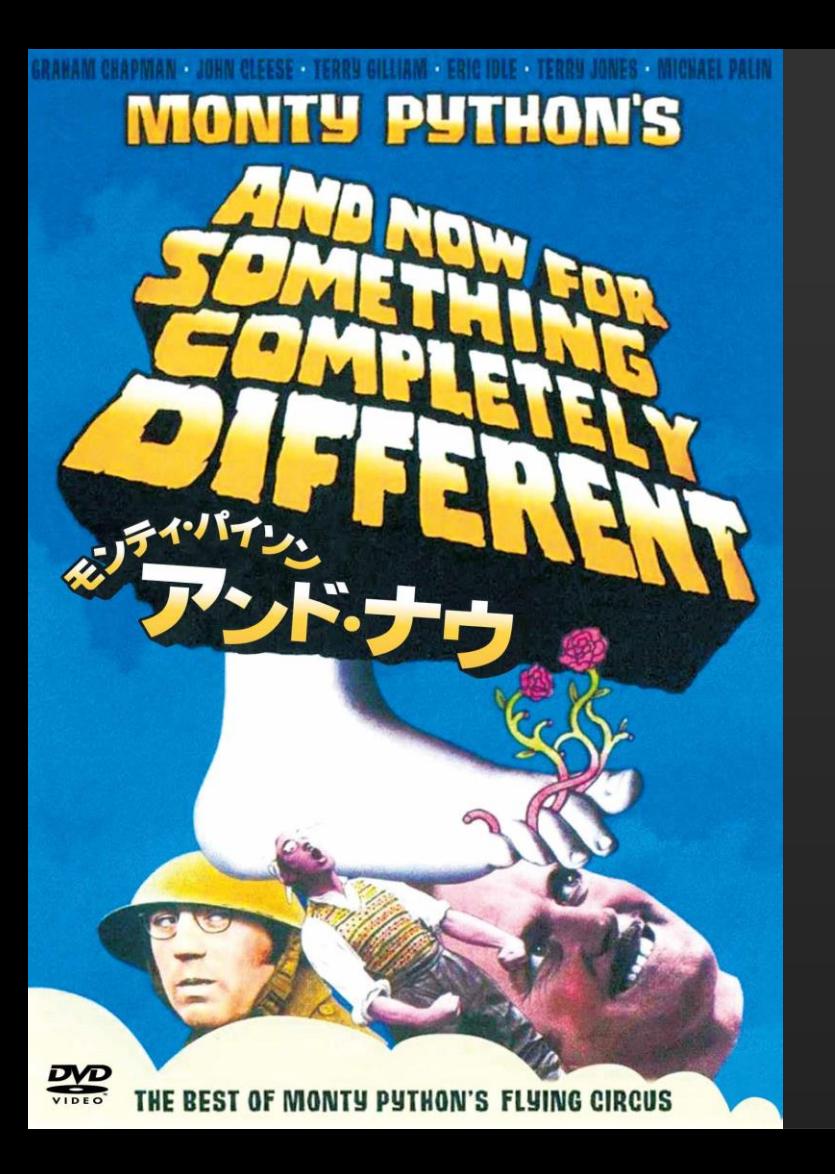

# **E** What is this iBeacon thing? How do I use it with AEM?

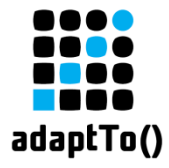

### What is this iBeacon thing?

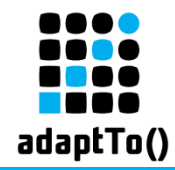

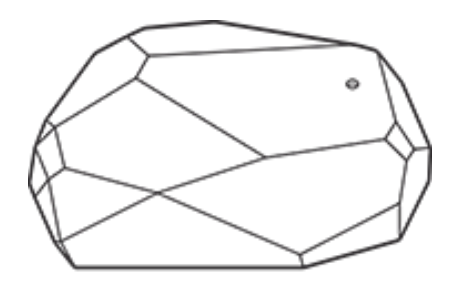

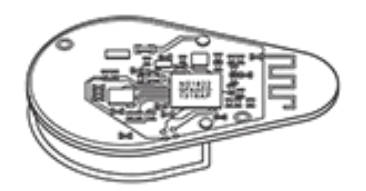

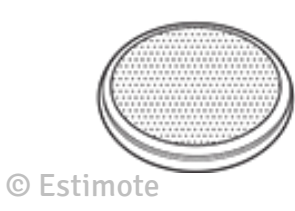

iBeacon is a tiny computer

- Uses Bluetooth Smart (BLE) to broadcast its ID
	- No pairing required
- Signal is picked up by different receivers
	- **Example 1 Smartphone, Tablet, Google Glass...**

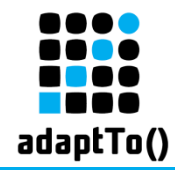

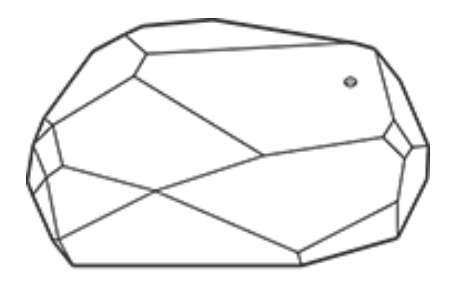

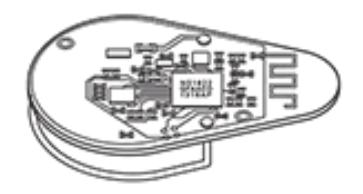

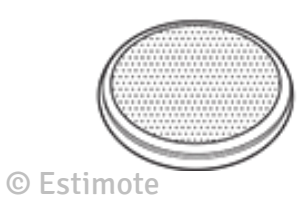

- Application handles events
- Even in the background and when the device is locked
- Dedicated app allows you to configure your beacons

 $\alpha$ dapt $\text{To}()$  2014  $\qquad \qquad$  5

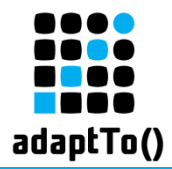

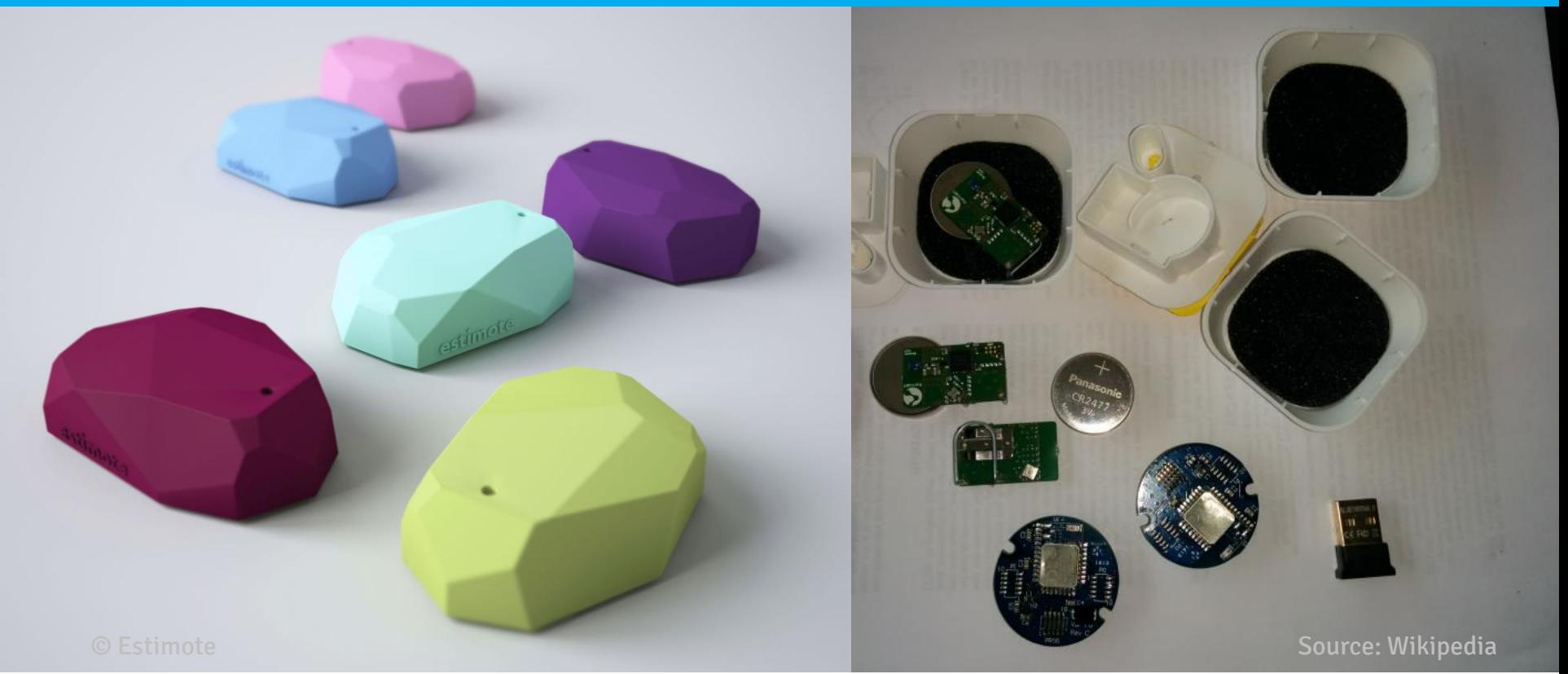

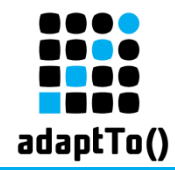

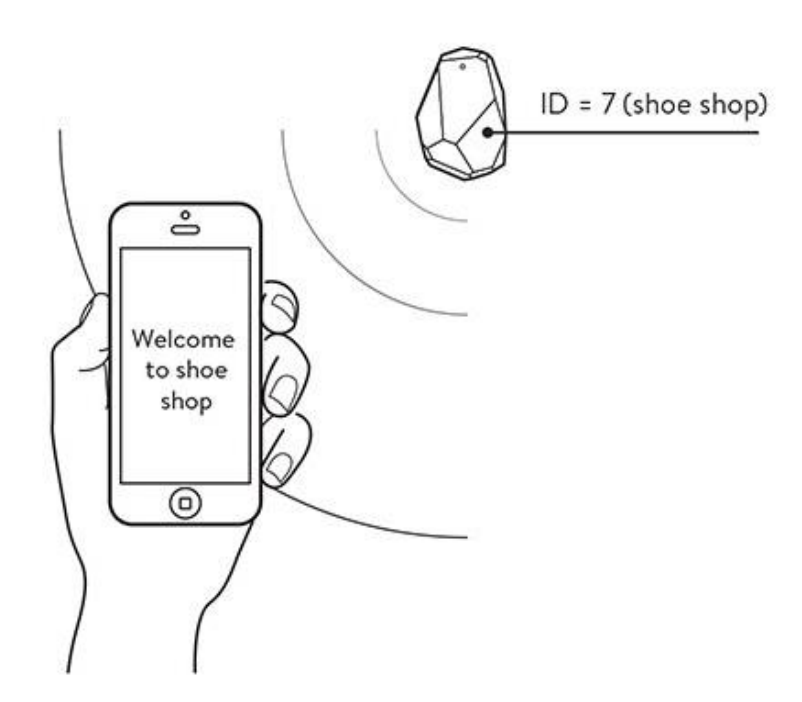

© Estimote

- iBeacon broadcasts its UUID + major + minor
- RSSI used to calculate distance
- 3 major zones:
	- $\blacksquare$  Far
	- **Near**
	- **E** Immediate

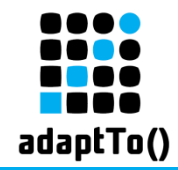

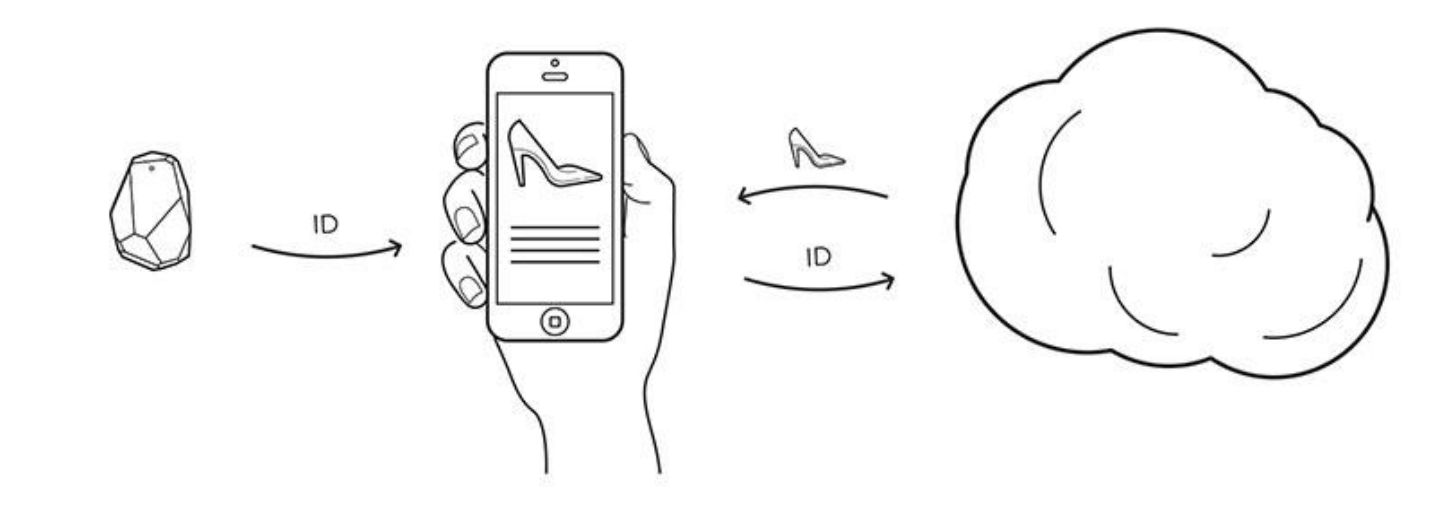

© Estimote

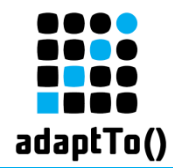

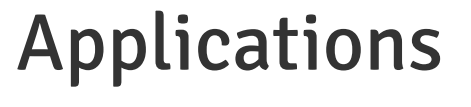

#### **Promotions & automatic payment**

Retail stores, cafes...

#### **Location-based information**

Airports, stadiums, museums, city guides...

#### **Automatic check-in**

Airports, hotels, hospitals...

#### **Home automation**

Lights, locks, garage doors...

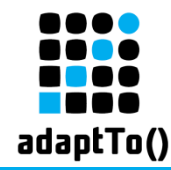

- Bluetooth and location services have to be enabled
- **Bluetooth waves are easily blocked**
- Low accuracy and not very stable
- **EXTE:** Rather unusable for positioning (trilateration)
- **Battery drain in older phones**
- Can be spoofed, applications need to handle security

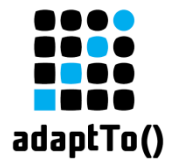

#### How do I use it in AEM?

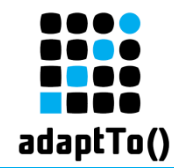

■ Mostly with Mobile Apps in AEM 6.0 ■ Ideas based on our POC-s for customers in hotel and media industry

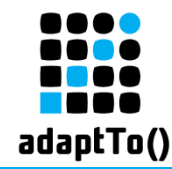

- **Example 1 Custom Client Context store**
- **Seqments based on beacon proximity**
- Components to use in targeted experiences

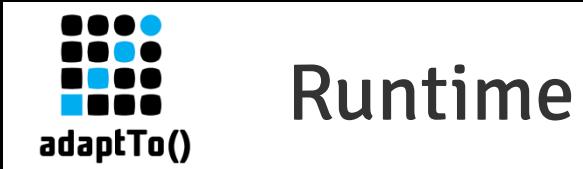

- Necessary PhoneGap plugins
- Extension to Target component support for targeted experiences in mobile apps
	- **Adobe Mobile Services**
	- **EXAGEM Targeting (in progress)**

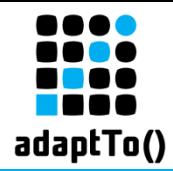

#### Client Context store

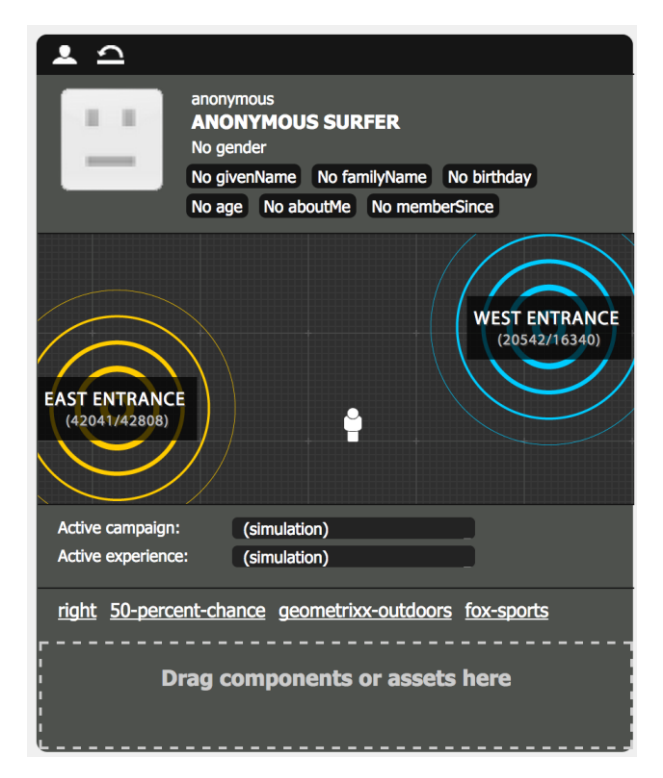

- Similar to geolocation
- Configurable beacons:

east-entrance,- 30,40,orange,42041/42808

**Stores the distances in** microlocation/distance-\* properties

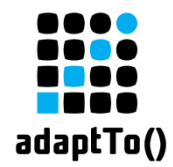

#### Client Context store

#### **ndiamidate** microlocation.jsp

```
<div class="cq-cc-store">
    <div class="cq-cc-content">
             <c:forEach var="beacon" items="${properties.beacons}">
                      <!-- output beacon divs -->
             </c:forEach>
             <span class="user drag"></span>
    \langle div>
    <div class="cq-cc-clear"></div>
```
 $\langle$ /div $\rangle$ 

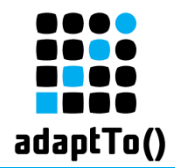

### Client Context store

#### **script.** js

```
user.drag(function(ev, dd) {
    $('.microlocation .beacon').each(function(index, element) {
             store.setProperty('distance-' + beaconLabel,
                               t.getDistance(user, beacon));
    });
});
```

```
getDistance: function(user, beacon) {
    return Math.round(Math.sqrt(x * x + y * y));
}
```
 $\alpha$ dapt $\text{To}()$  2014  $\qquad \qquad$  17

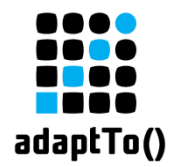

# Building segments

#### **Use the Beacon Proximity component:**

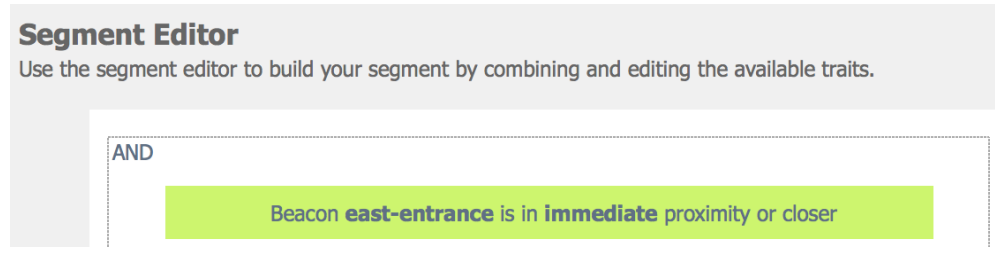

■ ... or a script:

parseInt(ClientContext.get('microlocation/distance-east-entrance')) < 85

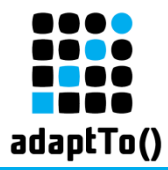

# Additional components – local notification

#### **Content**

The paragraph system below will be shown in teaser or target components:

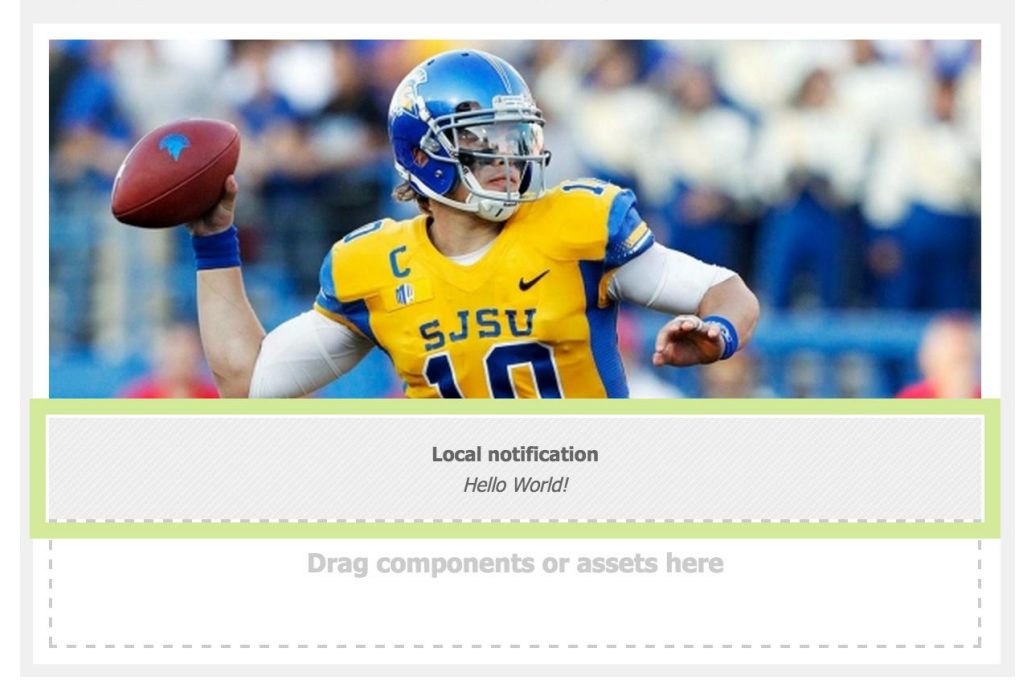

#### PhoneGap Local Notification plugin wrapped in AEM component

localNotifier.addNotification({ alertBody: 'Hello World!' });

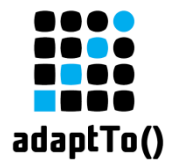

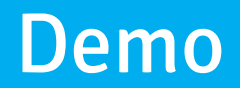

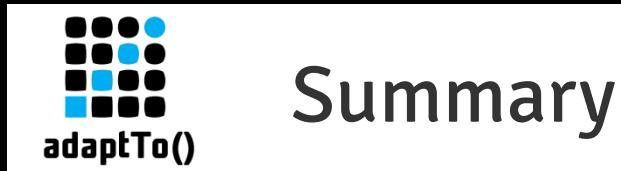

- iBeacons are all the hype now, don't miss it
- AEM package:
	- **Still in development**
	- Relies on the Estimote SDK
	- **EXEC** Let me know if you'd like to use it

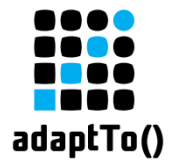

# **Thanks!** bsoin@adobe.com